### **Brief Review of Linear Algebra**

Content and structure mainly from:

http://www.deeplearningbook.org/contents/linear\_algebra.html (http://www.deeplearningbook.org/contents/linear\_algebra.html)

In [1]: import numpy as np import matplotlib.pyplot as plt

## **Scalars**

- Single number
- Denoted as lowercase letter
- Examples
  - $x \in \mathbb{R}$  Real number
  - $y \in \{0, 1, ..., C\}$  Finite set
  - $u \in [0, 1]$  Bounded set

In [2]: x = 1.1343
print(x)
z = int(-5)
print(z)

1.1343 -5

## Vectors

- Array of numbers
- In notation, we usually consider vectors to be "column vectors"
- Denoted as lowercase letter (often bolded)
- Dimension is often denoted by d, D, or p.
- Access elements via subscript, e.g., x<sub>i</sub> is the *i*-th element
- Examples

• 
$$\mathbf{x} \in \mathbb{R}^{d}$$
  
•  $\mathbf{x} = \begin{bmatrix} x_{1} \\ x_{2} \\ \vdots \\ x_{d} \end{bmatrix}$   
•  $\mathbf{x} = [x_{1}, x_{2}, \dots, x_{d}]^{T}$   
•  $\mathbf{z} = [\sqrt{x_{1}}, \sqrt{x_{2}}, \dots, \sqrt{x_{d}}]^{T}$   
•  $\mathbf{y} \in \{0, 1, \dots, C\}^{d}$  - Finite set

•  $\mathbf{u} \in [0, 1]^d$  - Bounded set

```
In [3]: x = np.array([1.1343, 6.2345, 35])
print(x)
z = 5 * np.ones(3, dtype=int)
print(z)
[ 1.1343 6.2345 35. ]
[5 5 5]
```

## Note: The operator + does different things on numpy arrays vs Python lists

- For lists, Python concatenates the lists
- · For numpy arrays, numpy performs an element-wise addition
- Similarly, for other binary operators such as -, +, \*, and /

```
In [4]: a_list = [1, 2]
b_list = [30, 40]
c_list = a_list + b_list
print(c_list)
a = np.array(a_list) # Create numpy array from Python list
b = np.array(b_list)
c = a + b
print(c)
[1, 2, 30, 40]
[31 42]
```

```
In [5]: type(a_list)
```

```
Out[5]: list
```

In [6]: type(a)

Out[6]: numpy.ndarray

### **Matrices**

- 2D array of numbers
- Denoted as uppercase letter
- Number of samples often denoted by n or N.
- Access rows or columns via subscript or numpy notation:
  - X<sub>i,:</sub> is the *i*-th row, X<sub>:,i</sub> is the *j*th column
  - (Sometimes)  $X_i$ ,  $\mathbf{x}_i$  is the *i*-th row or column depending on context
- Access elements by double subscript  $X_{i,j}$  or  $x_{i,j}$  is the i, j-th entry of the matrix
- Examples
  - $X \in \mathbb{R}^{n \times d}$  Real number

• 
$$X = \begin{bmatrix} 1 & 2 & 3 \\ 4 & 5 & 6 \end{bmatrix}$$
 - Real number  
•  $Y \in \{0, 1, ..., C\}^{k \times d}$  - Finite set

```
In [7]: X = np.arange(12).reshape(3,4)
       print(X)
       W = np_array([
           [1.1343 + 2.1j, 1j, 0.1 + 3.5j],
           [3, 4, 5],
        ])
        print(W)
        Z = 5 * np.ones((3, 3), dtype=int)
        print(Z)
        [[0 1 2 3]]
         [4 5 6 7]
         [ 8 9 10 11]]
        [[1.1343+2.1j 0. +1.j 0.1 +3.5j]
        [3. +0.j 4.
                          +0.j 5. +0.j ]]
        [[5 5 5]
         [5 5 5]
         [5 5 5]]
```

### Tensors

- *n*-D arrays
- Examples
  - $X \in \mathbb{R}^{3 \times h \times w}$ , single color image in PyTorch
  - $X \in \mathbb{R}^{n \times 3 \times h \times w}$ , multiple color images in PyTorch
  - $X \in \mathbb{R}^{h \times w \times 3}$ , single color image for matplotlib imshow

```
In [8]: from sklearn.datasets import load_sample_image
china = load_sample_image('china.jpg')
print('Shape of image (height, width, channels):', china.shape)
ax = plt.axes(xticks=[], yticks=[])
ax.imshow(china);
```

Shape of image (height, width, channels): (427, 640, 3)

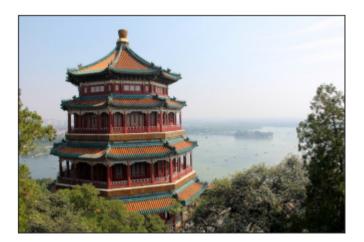

### Matrix transpose

- · Changes columns to rows and rows to columns
- Denoted as  $A^T$
- For vectors  $\boldsymbol{v},$  the transpose changes from a column vector to a row vector

$$\mathbf{x} = \begin{bmatrix} x_1 \\ x_2 \\ \vdots \\ x_d \end{bmatrix}, \qquad \mathbf{x}^T = \begin{bmatrix} x_1 \\ x_2 \\ \vdots \\ x_d \end{bmatrix}^T = [x_1, x_2, \dots, x_d]$$

```
In [9]: A = np.arange(6).reshape(2,3)
print(A)
print(A.T)

    [[0 1 2]
    [3 4 5]]
    [[0 3]
    [1 4]
    [2 5]]
```

## Let's look at the transpose of a row vector (i.e., 1D array) in numpy

```
In [10]: v = np.arange(5)
print(v)
print(v.shape)
[0 1 2 3 4]
(5,)
```

#### What will be the output of the following? ---- Discuss

| In [11]: | <pre>print(v.T) print(v.T.shape)</pre> |
|----------|----------------------------------------|
|          | [0 1 2 3 4]<br>(5,)                    |

In [12]: # Placeholder for discussion question

NOTE: In numpy, there is only a "vector" (i.e., a 1D array), not really a row or column vector per se.

```
In [13]: v = np.arange(5)
print('A numpy vector', v)
print('Transpose of numpy vector', v.T)
print('A matrix with one column')
print(v.shape)
print(len(v.shape))
V = v.reshape(-1, 1)
print('V shape: ', V.shape)
print(V)
np.dot(v.T, v)
```

```
A numpy vector [0 1 2 3 4]

Transpose of numpy vector [0 1 2 3 4]

A matrix with one column

(5,)

1

V shape: (5, 1)

[[0]

[1]

[2]

[3]

[4]]
```

```
Out[13]: 30
```

### **Matrix product**

• Let  $A \in \mathbb{R}^{m \times n}$ ,  $B \in \mathbb{R}^{n \times p}$ , then the **matrix product** C = AB is defined as:

$$c_{i,j} = \sum_{k \in \{1,2,\dots,n\}} a_{i,k} b_{k,j}$$

where  $C \in \mathbb{R}^{m \times p}$  (notice how inner dimension is collapsed.

• (Show on board visually)

```
In [14]: A = np.arange(6).reshape(3, 2)
         print(A)
         B = np.arange(6).reshape(2, 3)
         print(B)
         C = np.zeros((A.shape[0], B.shape[1]))
         print(C.shape)
         for i in range(C.shape[0]):
              for j in range(C.shape[1]):
                  for k in range(A.shape[1]):
                      C[i, j] += A[i, k] * B[k, j]
         print(C)
         print(np.matmul(A, B))
         print(A @ B)
          [[0 \ 1]]
           [2 3]
           [4 5]]
          [[0 \ 1 \ 2]]
           [3 4 5]]
          (3, 3)
          [[ 3. 4. 5.]
           [ 9. 14. 19.]
           [15. 24. 33.]]
          [[3 4 5]
           [ 9 14 19]
           [15 24 33]]
          [[3 4 5]
           [ 9 14 19]
           [15 24 33]]
```

# Notice triple loop, naively cubic complexity $O(n^3)$

However, special linear algebra algorithms can do it  $O(n^{2.803})$ 

# Takeaway - Use numpy np.matmul or @ operator for matrix multiplication

( np.dot also works for matrix multiplication but is different in PyTorch and is less explicit so I suggest the two methods above for matrix multiplication)

# Element-wise (Hadamard) product *NOT equal* to matrix multiplication

Normal matrix mutiplication C = AB is very different from element-wise (or more formally Hadamard) multiplication, denoted F = A ⊙ D, which in numpy is just the star \*

```
In [15]: A = np.arange(6).reshape(3, 2)
         print(A)
         B = np.arange(6).reshape(2, 3)
         print(B)
         try:
             A * B # Fails since matrix shapes don't match and cannot broadcast
         except ValueError as e:
             print('Operation failed! Message below:')
             print(e)
          [[0 \ 1]]
          [2 3]
          [4 5]]
          [[0 1 2]
           [3 4 5]]
         Operation failed! Message below:
         operands could not be broadcast together with shapes (3,2) (2,3)
In [16]: print(A)
         D = 10 * B.T
         print(D)
         F = A * D # Element-wise / Hadamard product
         print(F)
         print(2*F)
         [[0 1]
          [2 3]
          [4 5]]
          [[ 0 30]
          [10 40]
           [20 50]]
          [[ 0 30]
          [ 20 120]
           [ 80 250]]
          [[ 0 60]
           [ 40 240]
           [160 500]]
```

### **Properties of matrix product**

- Distributive: A(B + C) = AB + AC
- Associative: A(BC) = (AB)C
- **NOT** commutative, i.e., AB = BA does **NOT** always hold
- Transpose of multiplication (switch order and transpose of both):

$$(AB)^T = B^T A^T$$

```
In [17]: print('AB')
         print(np.matmul(A, B))
         print('BA')
         print(np.matmul(B, A))
         print('(AB)^T')
         print((A @ B).T)
         print('B^T A^T')
         print(np.dot(B.T, A.T))
         AB
          [[3 4 5]
          [ 9 14 19]
          [15 24 33]]
         BA
          [[10 13]
           [28 40]]
          (AB)^{T}
          [[ 3 9 15]
           [ 4 14 24]
           [ 5 19 33]]
         B^T A^T
          [[ 3 9 15]
           [ 4 14 24]
           [ 5 19 33]]
```

# Properties of inner product or vector-vector product

• Inner product or vector-vector multiplication produces scalar:

$$\mathbf{x}^T \mathbf{y} = (\mathbf{x}^T \mathbf{y})^T = \mathbf{y}^T \mathbf{x}$$

Also denoted as:

$$\langle \mathbf{x}, \mathbf{y} \rangle = \mathbf{x}^T \mathbf{y}$$

Can be executed via np.dot or np.matmul

```
In [18]: # Inner product
a = np.arange(3)
print(a)
b = np.array([11, 22, 33])
print(b)
np.dot(a, b)
[0 1 2]
```

[11 22 33]

```
Out[18]: 88
```

#### Identity matrix keeps vectors unchanged

- Multiplying by the identity does not change vector (generalizing the concept of the scalar 1)
- Formally,  $I_n \in \mathbb{R}^{n \times n}$ , and  $\forall \mathbf{x} \in \mathbb{R}^n$ ,  $I_n \mathbf{x} = \mathbf{x}$

- Structure is ones on the diagonal, zero everywhere else:
- np.eye function to create identity

#### In [19]: I3 = np.eye(3)

```
print(I3)
x = np.random.randn(3)
print(x)
print(np.matmul(I3, x))
[[1. 0. 0.]
[0. 1. 0.]
[0. 0. 1.]]
[-1.20881701 0.2394832 0.0902765 ]
[-1.20881701 0.2394832 0.0902765 ]
```

# Matrix inverse times the original matrix is the identity

• The inverse of square matrix  $A \in \mathbb{n} \times \mathbb{n}$  is denoted as  $A^{-1}$  and defined as:

$$A^{-1}A = I$$

• The "right" inverse is similar and is equal to the left inverse:

$$AA^{-1} = I$$

- Generalizes the concept of inverse x and  $\frac{1}{x}$
- Does **NOT** always exist, similar to how the inverse of x only exists if  $x \neq 0$

```
In [20]: A = 100 * np.array([[1, 0.5], [0.2, 1]])
print(A)
Ainv = np.linalg.inv(A)
print(Ainv)
print('A^{-1} A = ')
print(np.matmul(Ainv, A))
print('A A^{-1} = ')
print(np.matmul(A, Ainv))
```

```
[[100. 50.]
[ 20. 100.]]
[[ 0.01111111 -0.00555556]
[-0.00222222 0.0111111]]
A^{-1} A =
[[1.00000000e+00 0.0000000e+00]
[2.77555756e-17 1.00000000e+00]]
A A^{-1} =
[[1.00000000e+00 0.0000000e+00]
[2.77555756e-17 1.00000000e+00]]
```

#### Singular matrices are similar to zeros

- Informally, singular matrices are matrices that do not have an inverse (similar to the idea that 0 does not have an inverse)
- Consider the 1D equation ax = b

- Usually we can solve for x by multiplying both sides by 1/a
- But what if a = 0?
- What are the solutions to the equation?
- Called "singular" because a random matrix is unlikely to be singular just like choosing a random number is unlikely to be 0.

```
In [21]: from numpy.linalg import LinAlgError
         def try_inv(A):
             print('A = ')
             print(np.array(A))
             try:
                 np.linalg.inv(A)
             except LinAlgError as e:
                 print(e)
             else:
                 print('Not singular!')
             print()
         #try_inv([[0, 0], [0, 0]])
         #try_inv(np.eye(3))
         #try_inv([[1, 1], [1, 1]])
         #try_inv([[1, 10], [1, 10]])
         #try_inv([[2, 20], [4, 40]])
         try_inv([[2, 20], [40, 4]])
         A =
         [[ 2 20]
          [40 4]]
         Not singular!
```

```
In [22]: # Random matrix is very unlikely to be 0
         for j in range(10):
             try_inv(np.random.randn(2, 2))
         A =
         [[ 1.26118971 -1.43403752]
          [ 1.61438292 -0.13347242]]
         Not singular!
         A =
         [[-0.24836346 0.0274398 ]
          [-0.73244546 -0.71594711]]
         Not singular!
         A =
         [[ 2.19017126 1.26444847]
          [-1.18678428 0.58205057]]
         Not singular!
         A =
         [[-0.45569785 -0.03778359]
          [ 1.48976852 -0.89876901]]
         Not singular!
         A =
         [[0.57163603 0.43976888]
          [0.33569978 0.98570571]]
         Not singular!
         A =
         [[ 0.08157292 -1.07885604]
          [ 0.80951891 -0.05069529]]
         Not singular!
         A =
         [[-1.21019806 0.80413737]
          [ 0.34641766 -0.27547411]]
         Not singular!
         A =
         [[0.81170344 - 0.68817044]]
          [-0.17291701 2.55286599]]
         Not singular!
         A =
         [[-1.40268673 -0.64529595]
          [-0.40521662 -0.94166741]]
         Not singular!
         A =
         [[ 1.93407518 1.76608736]
          [-1.27381615 -0.67141917]]
         Not singular!
```

### Norms: The "size" of a vector or matrix

- Informally, a generalization of the absolute value of a scalar
- Formally, a norm is an function f that has the following three properties:
  - $f(\mathbf{x}) = 0 \Rightarrow \mathbf{x} = \mathbf{0}$  (zero point)
  - $f(\mathbf{x} + \mathbf{y}) \le f(\mathbf{x}) + f(\mathbf{y})$  (Triangle inequality)
  - $\forall \alpha \in \mathbb{R}, f(\alpha \mathbf{x}) = |\alpha| f(\mathbf{x})$  (absolutely homogenous)
- Examples
  - Absolute value of scalars
  - *p*-norm (also denoted  $\ell_p$ -norm)

$$\|\mathbf{x}\|_p = \left(\sum_{i=1}^d |x_i|^p\right)^{\frac{1}{p}}$$

- (Discussion) What does this represent when p = 2 (for simplicity you can assume d = 2)?
  - When p = 2, we often merely denote as  $||\mathbf{x}||$ .
- What about when p = 1?
- What about when  $p = \infty$  (or more formally the limit as  $p \to \infty$ )?

```
In [23]: x = np.array([1, 1])
print(np.linalg.norm(x, ord=2))
print(np.linalg.norm(x, ord=1))
print(np.linalg.norm(x, ord=np.inf))
1 4142135623730051
```

1.4142135623730951 2.0 1.0

# Vectors that have the same norm form a "ball" that isn't necessarily circular

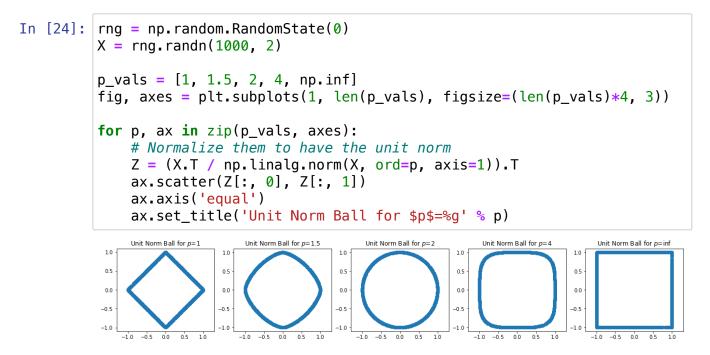

# Squared $L_2$ norm is quite common since it simplifies to a simple summation

$$\|\mathbf{x}\|_{2}^{2} = \left( \left( \sum_{i=1}^{d} |x_{i}|^{2} \right)^{\frac{1}{2}} \right)^{2} = \sum_{i=1}^{d} |x_{i}|^{2} = \sum_{i=1}^{d} x_{i}^{2}$$

- Additionally, this can be computed as  $\|\mathbf{x}\|_2^2 = \mathbf{x}^T \mathbf{x}$
- Informally, this is analogous to taking the square of a scalar number

```
In [25]: x = np.arange(4)
print(np.linalg.norm(x, ord=2)**2)
print(np.dot(x, x))
```

14.0 14

### **Orthogonal vectors**

- Orthogonal vectors are vectors such that  $\mathbf{x}^T \mathbf{y} = 0$
- The dot product between vectors can be written in terms of norms and the cosine of the angle:

$$\mathbf{x}^T \mathbf{y} = \|\mathbf{x}\|_2 \|\mathbf{y}\|_2 \cos \theta$$

• (Discussion) Suppose **x** and **y** are non-zero vectors, what must *θ* be if the vectors are orthogonal?

```
In [26]: print(np.matmul([0, 1], [1, 0]))
theta = np.pi/2
x = np.array([np.cos(theta), -np.sin(theta)])
y = np.array([np.sin(theta), np.cos(theta)])
print(x)
print(y)
print(np.dot(x, y))
0
[ 6.123234e-17 -1.000000e+00]
[1.000000e+00 6.123234e-17]
0.0
```

### **Special matrices: Orthogonal matrices**

- Informally, an orthogonal matrix only rotates (or reflects) vectors around the origin (zero point), but does not change the size of the vectors.
- Informally, almost analagous to a 1 or -1 for matrices but more general
- A square matrix such that  $Q^T Q = Q Q^T = I$
- Or, equivalently  $Q^{-1} = Q^T$
- Or, equivalently:
  - Every column (or row) is orthogonal to every other column (or row)
  - Every column (or row) has unit  $\ell_2$ -norm, i.e.,  $\|Q_{i,:}\|_2 = \|Q_{:,i}\|_2 = 1$

```
In [27]: print('Identity matrix')
         Q = np.eye(2) # Identity
         print(Q)
         print(np.allclose(np.eye(2), np.matmul(Q.T, Q)))
         print('Reflection matrix')
         Q = np.array([[1, 0], [0, -1]]) # Reflection
         print(Q)
         print(np.allclose(np.eye(2), np.matmul(Q.T, Q)))
         print('Rotation matrix')
         theta = np.pi/3
         Q = np.array([
             [np.cos(theta), -np.sin(theta)],
             [np.sin(theta), np.cos(theta)]
         ])
         print(Q)
         print(np.allclose(np.eye(2), np.matmul(Q.T, Q)))
         Identity matrix
         [[1. 0.]
          [0. 1.]]
         True
         Reflection matrix
         [[1 0]
          [0 -1]
         True
         Rotation matrix
         [[ 0.5 -0.8660254]
          [ 0.8660254 0.5
                           ]]
         True
```

# Other special matrices: Symmetric, Triangular, Diagonal

- Symmetric matrices are symmetric around the diagonal; formally,  $A = A^T$
- Triangular matrices only have non-zeros in the upper or lower triangular part of the matrix
- · Diagonal matrices only have non-zeros along the diagonal of a matrix

```
In [28]: A = np.arange(25).reshape(5, 5)+1
         print('Symmetric')
         print(A + A.T)
         print('Upper triangular')
         print(np.triu(A))
         print('Lower triangular')
         print(np.tril(A))
         print('Diagonal (both upper and lower triangular)')
         print(np.diag(np.arange(5) + 1))
         Symmetric
         [[ 2 8 14 20 26]
          [ 8 14 20 26 32]
          [14 20 26 32 38]
          [20 26 32 38 44]
          [26 32 38 44 50]]
         Upper triangular
         [[1 2 3 4 5]
              7 8 9 10]
          [ 0
          [ 0 0 13 14 15]
          [ 0 0 0 19 20]
          [0 0 0 0 25]]
         Lower triangular
         [[1 0 0
                     0 0]
          [6700]
                        0]
          [11 12 13 0
                        01
          [16 17 18 19 0]
          [21 22 23 24 25]]
         Diagonal (both upper and lower triangular)
         [[1 0 0 0 0]]
          [0 2 0 0 0]
          [0 0 3 0 0]
          [0 0 0 4 0]
          [0 \ 0 \ 0 \ 0 \ 5]]
```

# Multiplying a matrix by a diagonal matrix scales the columns or rows

- Right multiplication scales columns
- · Left multiplication scales rows

```
In [29]: A = np.arange(16).reshape(4, 4)
          print(A)
          D = np.diag(10 **(np.arange(4)))
          diag_vec = np.diag(D)
          print(D)
          print('AD')
          print(np.matmul(A, D))
          print('AD (via numpy * and broadcasting)')
          print(A * diag_vec)
          print('DA')
          print(np.matmul(D, A))
          print('DA (via numpy * and broadcasting)')
          print(A * diag_vec.reshape(-1, 1))
          [[ 0
                1
                   2
                       3]
                5
           [4
                   6
                     7]
           [ 8 9 10 11]
           [12 13 14 15]]
          []]
                     0
                          0
                                0]
               1
               0
                    10
                          0
                                0]
           [
           [
               0
                     0
                        100
                                0]
           [
                     0
               0
                          0 1000]]
          AD
          [[
                           200
                                 3000]
                0
                      10
           [
                4
                      50
                           600
                                7000]
           [
                8
                      90
                          1000 11000]
           [
               12
                     130
                          1400 15000]]
          AD (via numpy * and broadcasting)
          [[
                           200
                0
                      10
                                 3000]
           [
                4
                      50
                           600 7000]
           [
                8
                      90
                          1000 11000]
           [
               12
                     130
                          1400 15000]]
          DA
          [[
                0
                       1
                             2
                                    3]
               40
                      50
                            60
                                   70]
           [
           [
              800
                     900
                          1000
                                1100]
           [12000 13000 14000 15000]]
          DA (via numpy * and broadcasting)
          [[
                0
                       1
                              2
                                    3]
               40
                      50
                            60
                                   70]
           [
           [
              800
                     900
                          1000
                                1100]
           [12000 13000 14000 15000]]
```

### **Programming Topic: NumPy Broadcasting!**

See demo on broadcasting for NumPy (same for PyTorch and similar libraries).

In [ ]:

# Inverse of diagonal matrix is formed merely by taking inverse of diagonal elements

· Most operations on diagonal matrices are just the scalar versions of their entries

```
In [30]: A = np.diag(np.arange(5)+1)
          print(A)
          diag_A = np.diag(A)
          print('diag_A', diag_A)
          diag_A_inv = 1 / diag_A
          print('diag_A_inv', diag_A_inv)
          Ainv = np.diag(diag_A_inv)
          print(Ainv)
          Ainv_full = np.linalg.inv(A)
          print(Ainv_full)
          [[1 0 0 0 0]]
           [0 2 0 0 0]
           [0 0 3 0 0]
           [0 0 0 4 0]
           [0 0 0 0 5]]
          diag_A [1 2 3 4 5]
                                                0.33333333 0.25
                                                                                   ]
          diag_A_inv [1.
                                   0.5
                                                                        0.2
          [[1.
                        0.
                                    0.
                                                 0.
                                                             0.
                                                                        ]
           [0.
                        0.5
                                                 0.
                                                             0.
                                                                        ]
                                    0.
                                    0.33333333 0.
                                                                        ]
           [0.
                        0.
                                                             0.
           [0.
                                                0.25
                                                                        ]
                        0.
                                    0.
                                                             0.
                                                             0.2
                                                                        11
           [0.
                        0.
                                    0.
                                                 0.
                          0.
                                                                             ]
          [[ 1.
                                        0.
                                                     0.
                                                                  0.
                                                                             ]
           [ 0.
                          0.5
                                        0.
                                                     0.
                                                                  0.
                                                                              ]
           [ 0.
                                        0.33333333 0.
                                                                  0.
                           0.
                                                     0.25
                                                                              ]
           [-0.
                          -0.
                                       -0.
                                                                 -0.
           [ 0.
                           0.
                                        0.
                                                     0.
                                                                  0.2
                                                                              ]]
```

#### Motivation: Matrix decompositions allow us to *understand* and *manipulate* matrices both theoretically and practically

- Analagous to prime factorization of an integer, e.g.,  $12 = 2 \times 2 \times 3$ 
  - Allows us to determine whether things are divisible by other integers

- · Analagous to representing a signal in the time versus frequency domain
  - Both domains represent the same object but are useful for different computations and derivations

## **Eigendecomposition**

• For real symmetric matrices, the eigendecomposition is:

$$A = Q \Lambda Q^T$$

where Q is an **orthogonal** matrix and  $\Lambda$  is a **diagonal** matrix.

- Often *in notation*, it is assumed that the diagonal of Λ, denoted λ is ordered by decreasing values, i.e., λ<sub>1</sub> ≥ λ<sub>2</sub>, ≥ ··· ≥ λ<sub>d</sub>.
- $\lambda$  are known as the eigenvalues and Q is known as the eigenvector matrix

```
In [31]: rng = np.random.RandomState(0)
         B = rng.randn(4,4)
         A = B + B.T # Make symmetric
         lam, Q = np.linalg.eig(A)
         print(np.diag(lam))
         print(Q)
         A_reconstructed = np.matmul(np.matmul(Q, np.diag(lam)), Q.T)
         print('Are all entries equal up to machine precision?')
         print('Yes' if np.allclose(A, A_reconstructed) else 'No')
         [[ 6.54930093 0.
                                    0.
                                                0.
                                                          ]
                       -3.728219
          [ 0.
                                                          1
                                    0.
                                                0.
                                    0.45077461 0.
          [ 0.
                        0.
                                                          1
          [ 0.
                        0.
                                    0.
                                               -0.7428718 ]]
         [[ 0.77115168 0.36010163 0.51908231 -0.07877468]
          [ 0.25392564 -0.75129904 0.0518548 -0.60694531]
          [ 0.31251286 0.37021589 -0.78092889 -0.394241 ]
          [ 0.49313545 -0.41087317 -0.34353267 0.68555523]]
         Are all entries equal up to machine precision?
```

#### Simple properties based on eigendecomposition

•  $A^{-1}$  is easy to compute

Yes

- Easy to solve equation Ax = b
- Powers of matrix is easy to compute  $A^3 = AAA$ .
- The matrix is singular if and only if there is a zero in  $\lambda$

#### Singular value decomposition of *any* matrix (The decomposition to end all decompositions)

• For any matrix  $A \in \mathbb{R}^{m \times n}$  (even non-square), the singular value decomposition is:

where  $U \in \mathbb{R}^{m \times m}$  and  $V \in \mathbb{R}^{n \times n}$  are **orthogonal** matrices and  $\Sigma \in \mathbb{R}^{m \times n}$  is a **diagonal** (though not necessarily square) matrix.

- Often in notation, it is assumed that the diagonal of Σ, denoted σ is ordered by decreasing values, i.e., σ<sub>1</sub> ≥ σ<sub>2</sub>, ≥ ··· ≥ σ<sub>d</sub>.
- $\sigma$  are known as the singular values and U and V are known as the left singular vectors and the right singular vectors respectively.

```
In [32]: rng = np.random.RandomState(0)
         A = np.arange(6).reshape(2, 3)
         print('A', A.shape)
         print(A)
         # Note returns V^T (i.e. transpose) rather than V
         U, s, Vt = np.linalg.svd(A, full_matrices=True)
         # Convert singular vector to matrix
         Sigma = np.zeros_like(A, dtype=float)
         Sigma[:2, :2] = np.diag(s)
         print('U', U.shape)
         print('Sigma', Sigma.shape)
         print('Vt', Vt.shape)
         A reconstructed = np.matmul(U, np.matmul(Sigma, Vt))
         print('Are all entries equal up to machine precision?')
         print('Yes' if np.allclose(A, A_reconstructed) else 'No')
         A (2, 3)
         [[0 \ 1 \ 2]]
          [3 4 5]]
         U (2, 2)
         Sigma (2, 3)
         Vt (3, 3)
```

```
Are all entries equal up to machine precision?
```

```
Yes
```

# **Rank** $\operatorname{rank}(A)$ is the number of linearly independent columns

- Consider an example of two equations with two unknowns (Is there a unique solution?):
  - $\bullet 2x + 3y = 0$
  - 4x + 6y = 1

• Similar to a matrix  $A = \begin{bmatrix} 2 & 3 \\ 4 & 6 \end{bmatrix}$ , notice "redundancy"

- SVD -> Rank = Number of non-zero singular values
- If  $A \in \mathbb{R}^{d \times d}$ , A is not singular if and only if rank(A) = d.
- Simplest case is rank 1 matrix: **xy**<sup>T</sup> (show on board)
  - Notice difference from inner product, denoted as x<sup>T</sup> y
  - **xy**<sup>T</sup> is also known as the **outer product** of two vectors

# SVD provides powerful interpretation of matrix as sum of rank one matrices

$$A = U\Sigma V^{T} = \sum_{i=1}^{\operatorname{rank}(A)} \sigma_{i} \mathbf{u}_{i} \mathbf{v}_{i}^{T}$$

SVD can be used to solve the following matrix approximation problem:

$$\min_{B} \|A - B\|_F \quad \text{s.t.} \quad \operatorname{rank}(B) \le r$$

where  $||A||_F$  is the Frobenius norm, or just like the  $\ell_2$ -norm but consider the matrix as a long vector.

Example:

$$\|A\|_F = \left\| \begin{bmatrix} a & b \\ c & d \end{bmatrix} \right\|_F = \|[a, b, c, d]\|_2$$

```
In [33]: from sklearn.datasets import load_sample_image
china = load_sample_image('china.jpg')
gray_china = china[:,:,0]/255.0
print('china matrix', gray_china.shape)
#print(gray_china)
U, s, Vt = np.linalg.svd(gray_china)
Sigma = np.zeros_like(gray_china, dtype=float)
Sigma[:427, :427] = np.diag(s)
```

```
china matrix (427, 640)
```

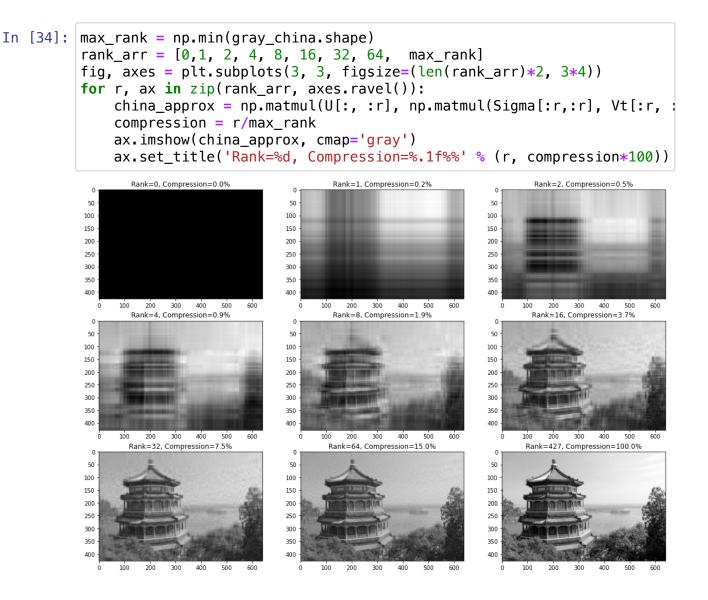

## Let's look at the difference between the approximation and the original

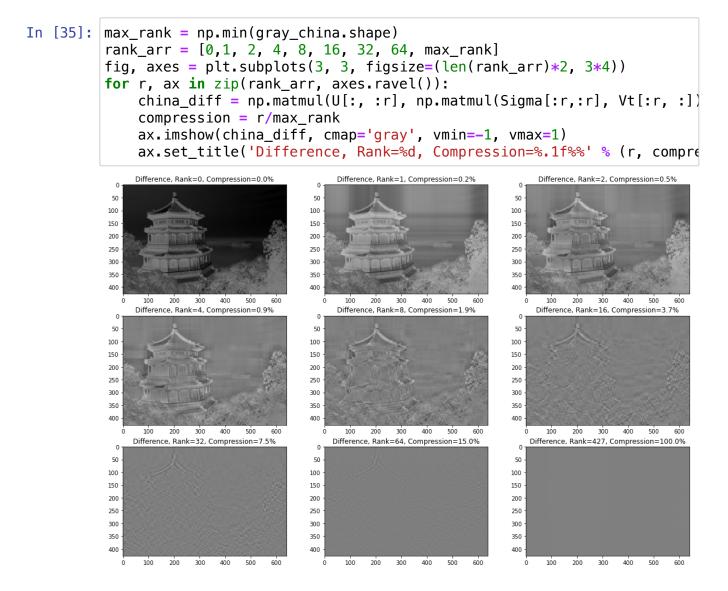

# Usually the most important information is in the first few singular values

- In [36]: # The most important components are
  plt.plot(s,'.')
- Out[36]: [<matplotlib.lines.Line2D at 0x7fae9161dd90>]

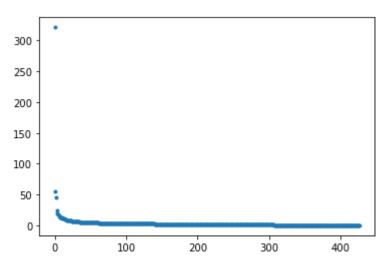

## *Trace* Tr(A) operation

· Trace is just the sum of the diagonal elements of a matrix

$$\mathrm{Tr}(A) = \sum_{i=1}^{d} a_{i,i}$$

Most useful property is rotational equivalence:

$$\operatorname{Tr}(ABC) = \operatorname{Tr}(CAB) = \operatorname{Tr}(BCA)$$

• In particular, (even if different dimensions)

$$\operatorname{Tr}(AB) = \operatorname{Tr}(BA)$$

• Also, trace operator is linear so we have the following properties:  $Tr(\alpha A + \beta B) = \alpha Tr(A) + \beta Tr(B)$ 

```
In [37]: A = np.arange(2*3).reshape(2,3)
         B = A.copy().T
         print('AB')
         print(np.matmul(A, B))
         print('Tr(AB)')
         print(np.trace(np.matmul(A, B)))
         print('Tr(BA)')
         print(np.trace(np.matmul(B, A)))
         print('Tr(A^T B^T)')
         print(np.trace(np.matmul(A.T, B.T)))
         print('Tr(B^T A^T)')
         print(np.trace(np.matmul(B.T, A.T)))
         AB
         [[ 5 14]
          [14 50]]
         Tr(AB)
         55
         Tr(BA)
         55
         Tr(A^T B^T)
         55
         Tr(B^T A^T)
         55
```